# Lo stato delle bonifiche in Italia: verso un database nazionale

*Eugenia Bartolucci - ISPRA*

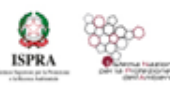

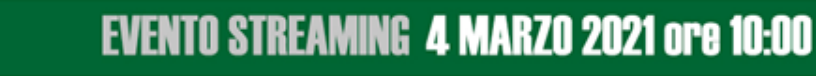

### **IL FINANZIAMENTO**

Nell'ambito del PON Governance e Capacità Istituzionale 2014-2020 ISPRA è soggetto beneficiario e attuatore del Progetto "Statistiche Ambientali per le politiche di coesione 2014-2020".

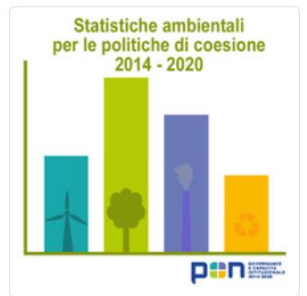

ISPRA popola un indicatore che descrive il progresso nella gestione dei siti contaminati regionali (non SIN) con particolare riguardo alla restituzione di aree oggetto di procedimenti di bonifica. <https://annuario.isprambiente.it/pon>

L'indicatore è stato selezionato nel 2014 nell'ambito dell'Accordo di Partenariato 2014-2020 tra Italia e Commissione Europea come indicatore di risultato nell'ambito dell'Obiettivo tematico 6 – Tutelare l'ambiente e promuovere l'uso efficiente delle risorse, con particolare riguardo alla Restituzione all'uso produttivo di aree inquinate (OT 6.2).

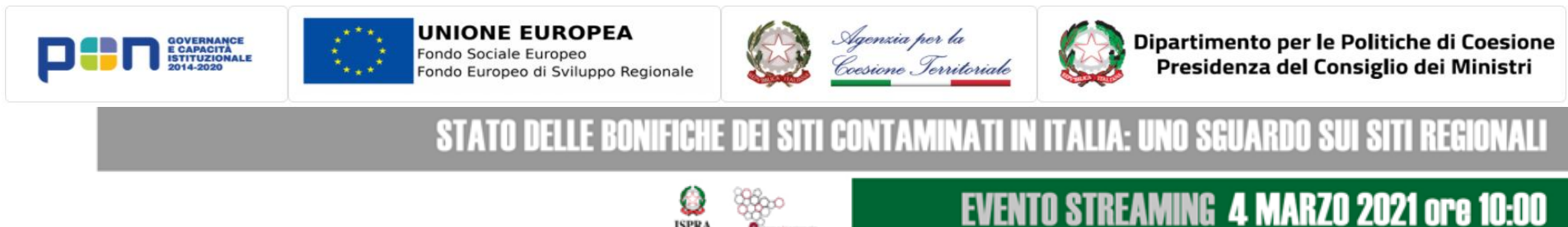

### **IL SISTEMA**

Il sistema è costituito da

- Database Siti contaminati
- Applicazione Web per il caricamento e controllo dei dati
- Servizi geografici basati sui dati del database
- Applicazioni Web GIS per la visualizzazione dei dati con differenti livelli di accesso e funzionalità

Province/CM/Comuni

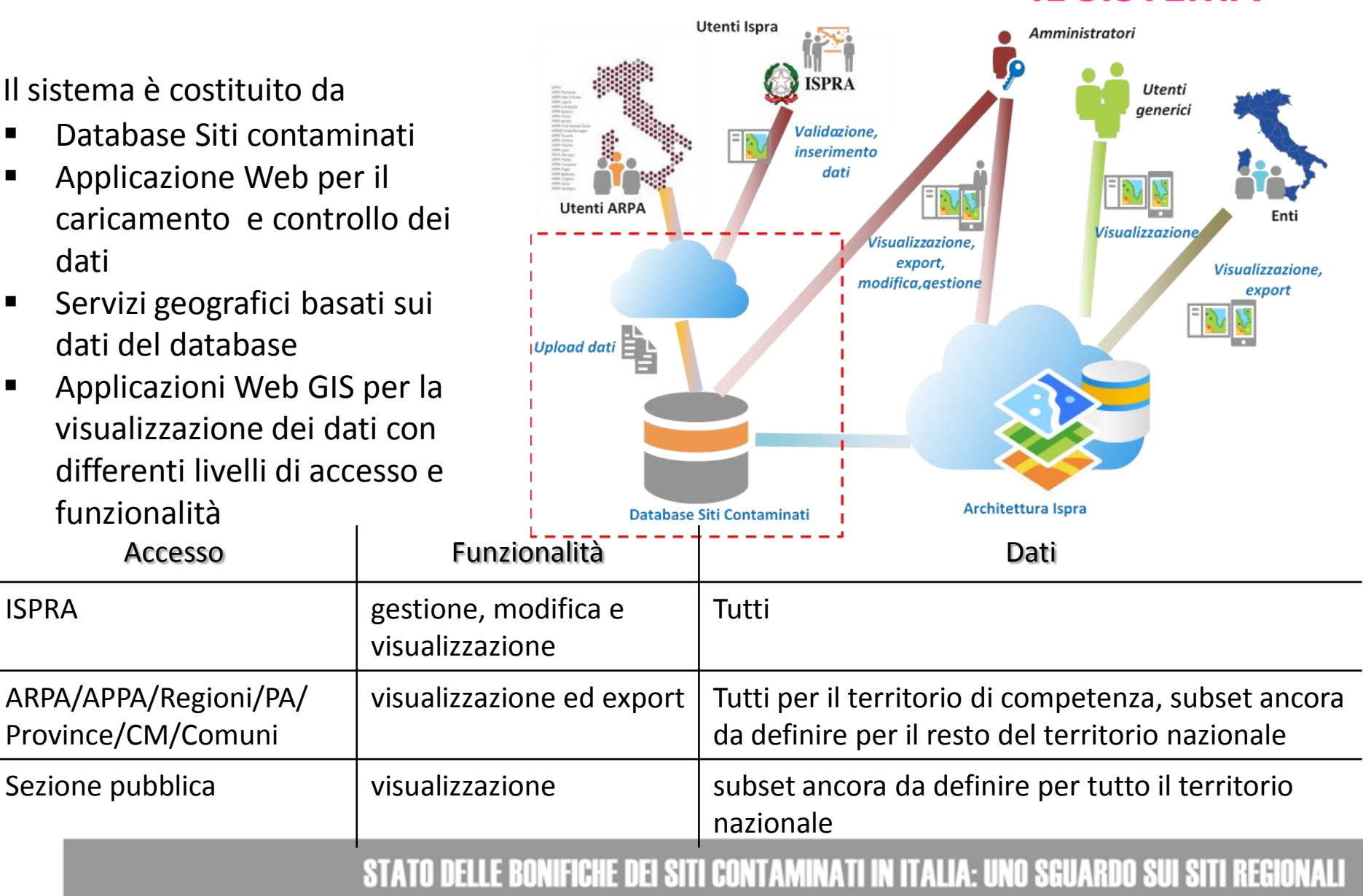

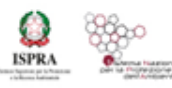

### **BANCA DATI SNPA - STRUTTURA**

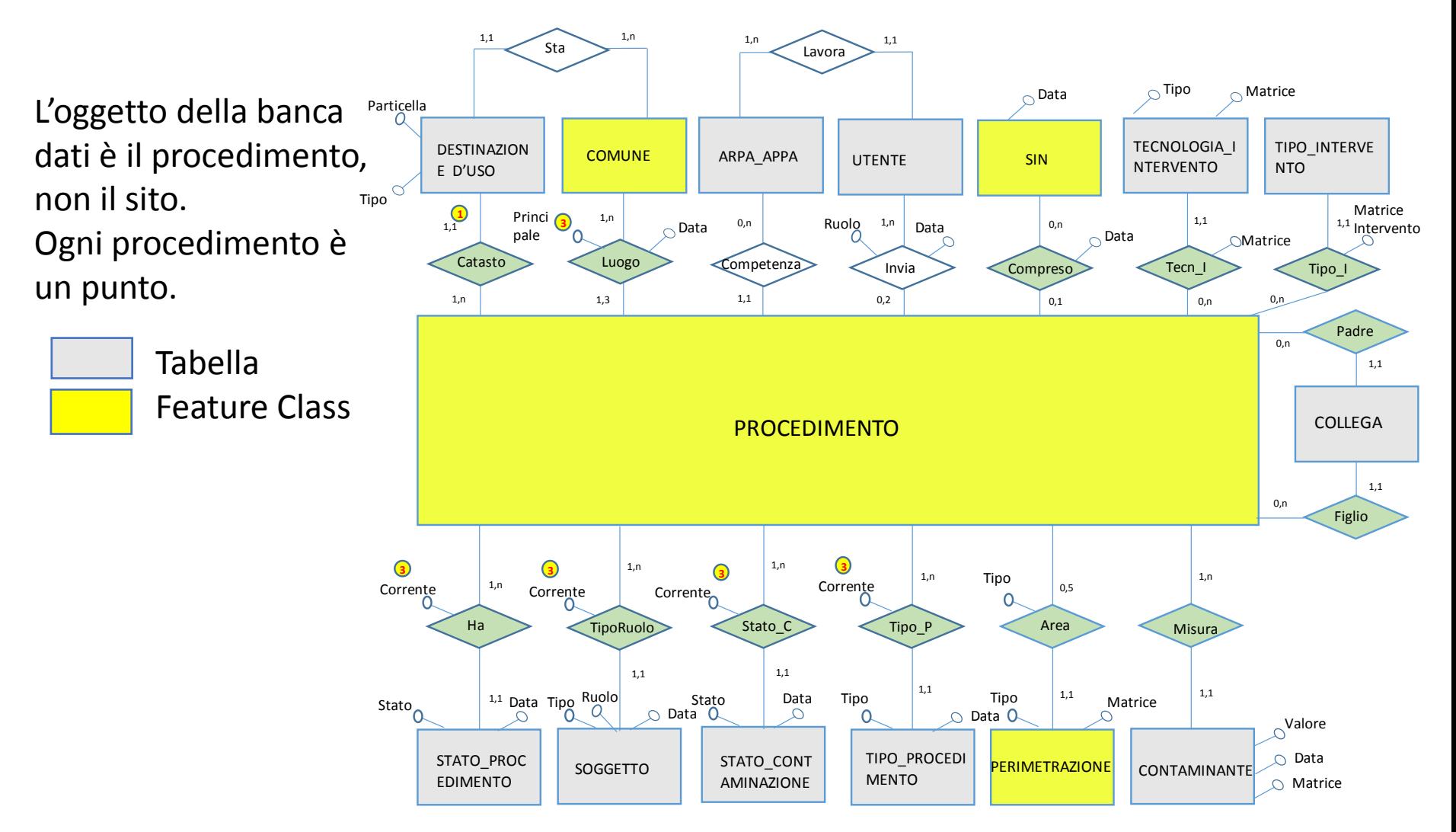

STATO DELLE BONIFICHE DEI SITI CONTAMINATI IN ITALIA: UNO SGUARDO SUI SITI REGIONALI

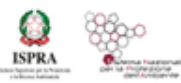

### **BANCA DATI SNPA – TABELLE STORICHE**

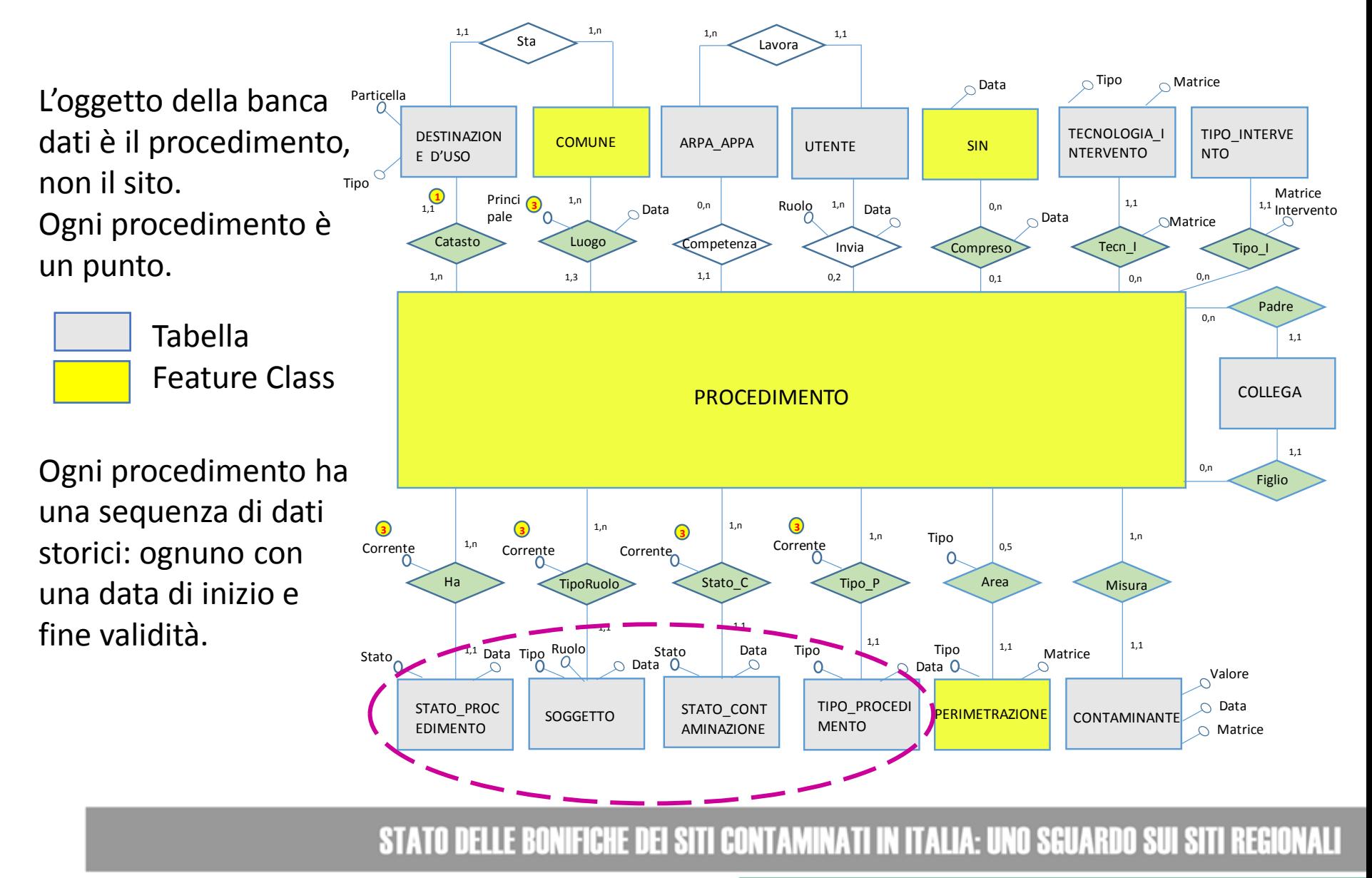

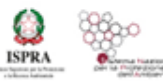

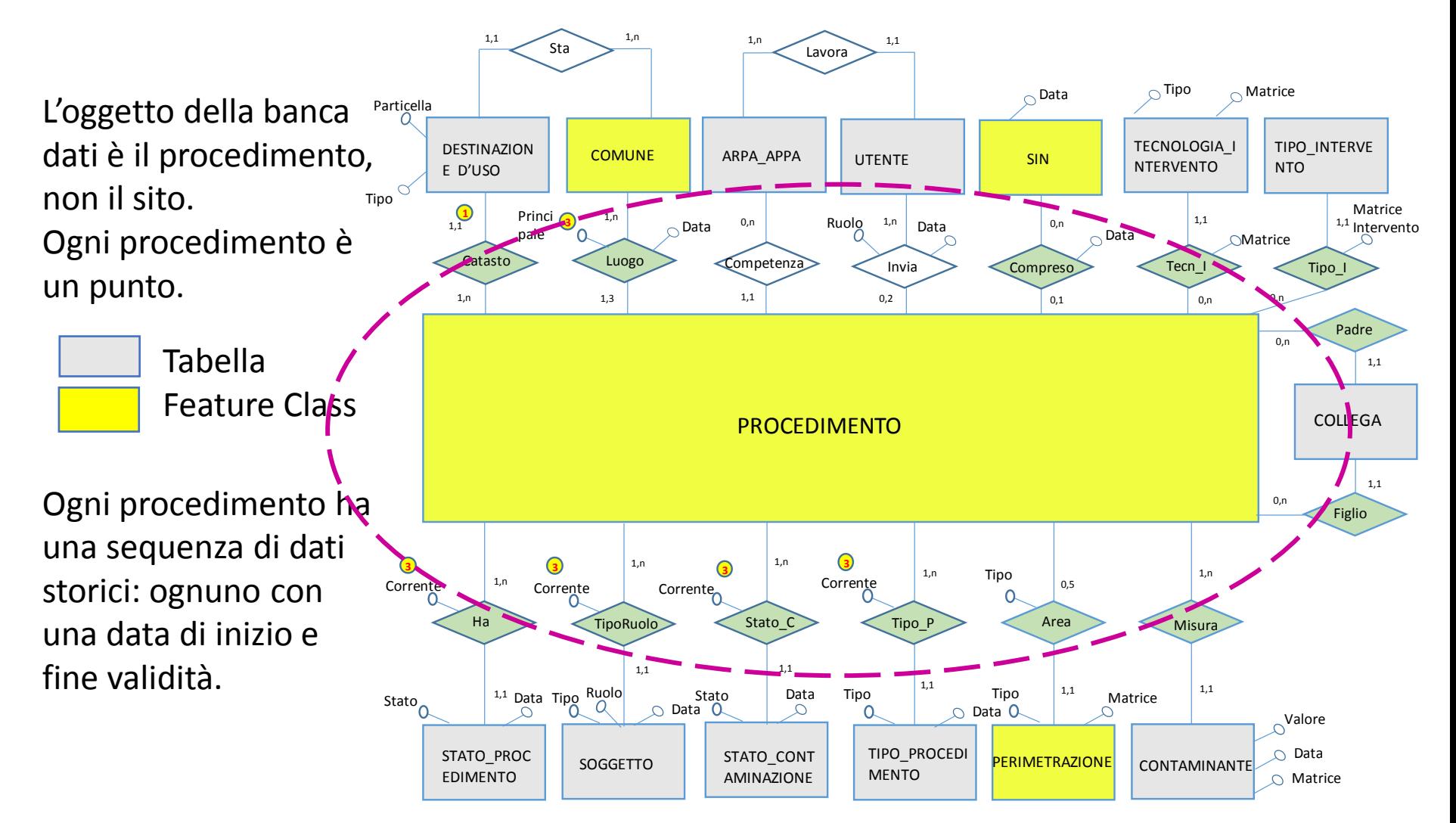

STATO DELLE BONIFICHE DEI SITI CONTAMINATI IN ITALIA: UNO SGUARDO SUI SITI REGIONALI

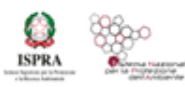

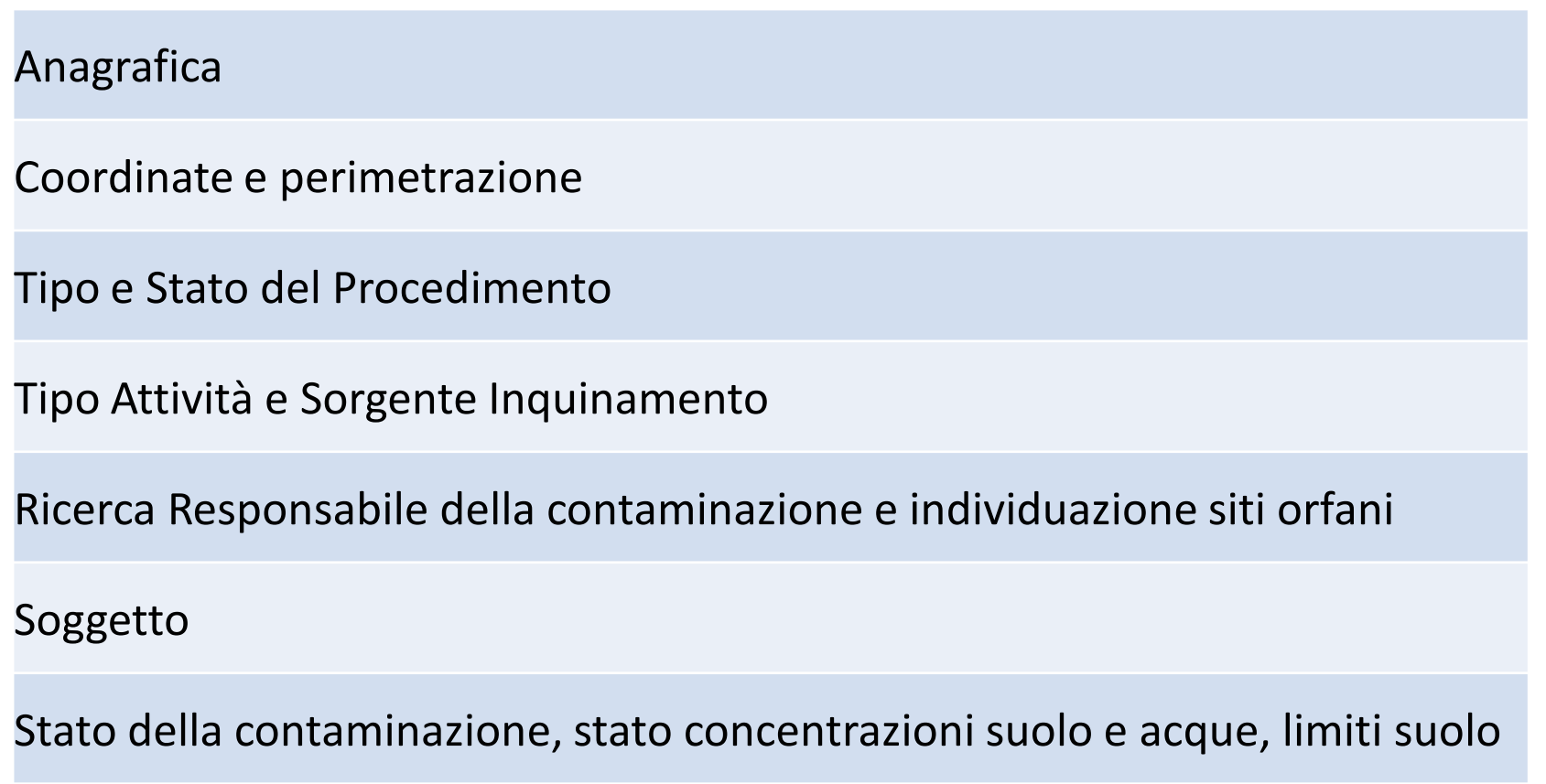

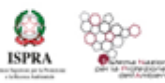

#### **Anagrafica**

**ID\_Procedimento**

**Codice Regionale**

**ARPA/APPA competente**

**Autorità Competente**

**Comune Principale**

Sito che interessa più comuni

Codice primo Comune secondario

Codice secondo Comune secondario

Indirizzo

**Data di attivazione**

Data di chiusura

**Motivo Inserimento**

**SIN**

Codice Regionale del procedimento originante (procedimento padre)

#### **Compilazione obbligatoria**

### **BANCA DATI SNPA - PROCEDIMENTO**

Codice univoco che identifica il procedimento nella banca dati SNPA

"IT" + codice ISTAT della Regione + sigla Provincia + codice ISTAT Comune + contatore numerico ad.es. IT+09+LI+049009+000001

IT09LI049009000001

Il codice ISTAT della regione, la sigla della provincia e il codice ISTAT del comune sono quelli del comune principale, e anche se questo cambia l'ID non cambia

Codice univoco del procedimento che identifica il procedimento nell'anagrafe/banca dati della Regione/PA

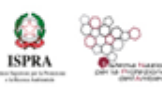

**Latitudine decimale oppure Y Metrica**

**Longitudine decimale oppure X Metrica**

#### **Sistema di riferimento**

*Area della perimetrazione amministrativa (mq)*

Area Perimetrazione Tecnica indagini preliminari (mq)

Area Perimetrazione Tecnica caratterizzazione (mq)

*Area Perimetrazione Tecnica >CSC (mq)*

Area Perimetrazione Tecnica intervento (mq)

#### **Compilazione obbligatoria**

*Compilazione obbligatoria condizionata*

## **BANCA DATI SNPA - PROCEDIMENTO Coordinate e perimetrazione**

**Analisi geo-spaziale e delle interazioni con il territorio**

**Punto Identificativo** (LAT, LONG) per tutti i procedimenti, all'attivazione del procedimento

#### **Perimetrazione amministrativa** e **perimetrazione tecnica** obbligatori poligono e valore numerico

Regola

- Dimensionale  $(S > 1.000m^2)$
- Step procedurale

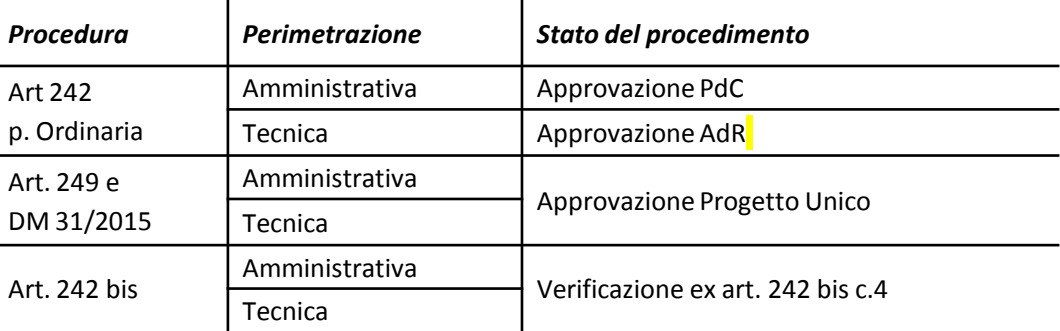

Lo scopo è di ottenere perimetrazioni per siti significativi per dimensione, per step procedurale e quindi stato di contaminazione (NO siti piccoli, NO procedimenti che si chiudono senza superamenti CSC)

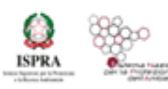

#### **Tipo e Stato del Procedimento**

#### **Tipo corrente del procedimento**

#### **Stato corrente del procedimento**

Stato del procedimento secondo le definizioni stabilmente utilizzate in ambito Rete Referenti e coerente con il tipo di procedimento I vari step procedurali sono stati articolati nelle voci di maggiore dettaglio per un totale di

- 14 stati per i procedimenti in corso
- 9 stati per i procedimenti conclusi
- 1 stato per procedimento sostituito da uno o più procedimenti

Norma di riferimento e tipo di procedura (ordinaria o semplificata)

ANTE DM 471 DM 471/99 DM 471/99 Art.13 D Lgs 152/06 ordinaria ART 249 D Lgs 152/06 ART 242bis DLgs 152/06 DM 31/2015 DM 22/10/2009 - Siti Militari DM 46/2019 - Aree Agricole Non noto-D.Lgs.152/06

Ogni tipo ha un suo percorso è quindi possibile **diversificare il monitoraggio in base al tipo di procedimento**  ad esempio:

- La procedura ordinaria procede più lentamente di quella semplificata ?
- Le procedure semplificate si equivalgono?
- A quale tipologie di siti o di contaminazioni si applicano più frequentemente?

#### **Compilazione obbligatoria**

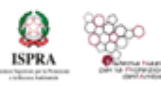

Recenti norme nazionali richiedono censimento e monitoraggio dei siti orfani anche ai fini della adeguata gestione dei finanziamenti

**Ricerca Responsabile della contaminazione e individuazione siti orfani** Data inizio ricerca responsabile Data fine ricerca responsabile **Sito orfano**

Indica se la ricerca del responsabile è stata avviata e, in caso affermativo, lo stato di avanzamento della procedura.

- No
- Ricerca del responsabile della contaminazione in corso
- Art.250 finanziato
- Art.250 individuato e non finanziato
- Art.252 c.5

**Compilazione obbligatoria**

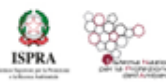

**Stato della contaminazione, stato concentrazioni suolo e acque, limiti suolo**

Stato concentrazione suolo

Stato concentrazione acque

Limiti di riferimento attuale suolo

Limiti di riferimento obiettivo suolo

#### **Stato corrente della contaminazione**

Descrizione sintetica dello stato di contaminazione secondo le definizioni stabilmente utilizzate in ambito Rete Referenti. Se le due matrici suolo/sottosuolo e acque sotterranee sono caratterizzate da differenti stati di contaminazione, lo stato di contaminazione attribuito al procedimento è il caso peggiore

Confronto della concentrazione nel suolo e nelle acque sotterranee con i relativi limiti di riferimento C < CSC

 $C > CSC$  $C < VF$  $C > VF$  $C < CSR$  $C > CSR$ Da indagare Matrice non coinvolta

**Compilazione obbligatoria**

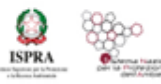

### **BANCA DATI SNPA – CONTAMINANTI**

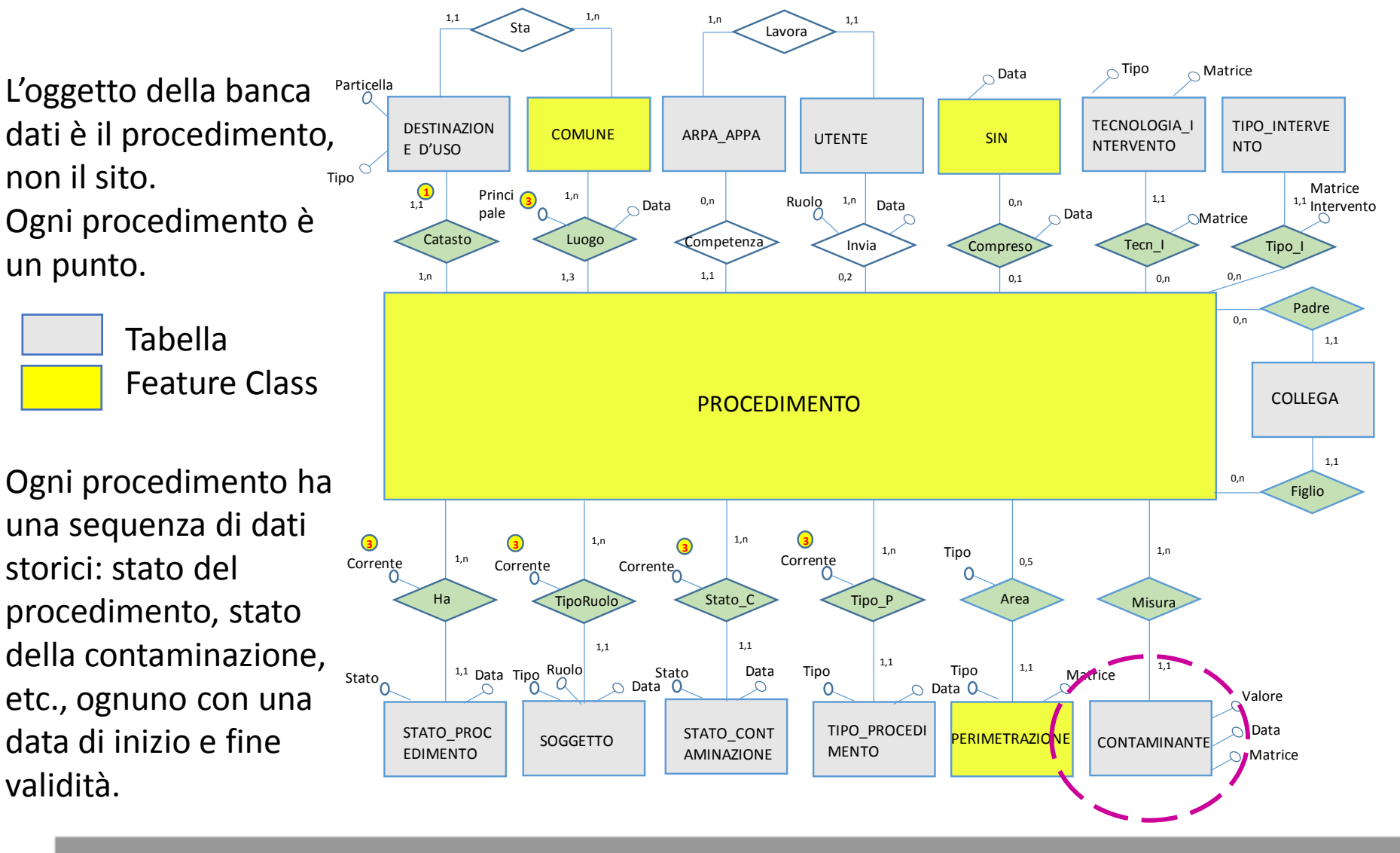

STATO DELLE BONIFICHE DEI SITI CONTAMINATI IN ITALIA: UNO SGUARDO SUI SITI REGIONALI

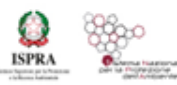

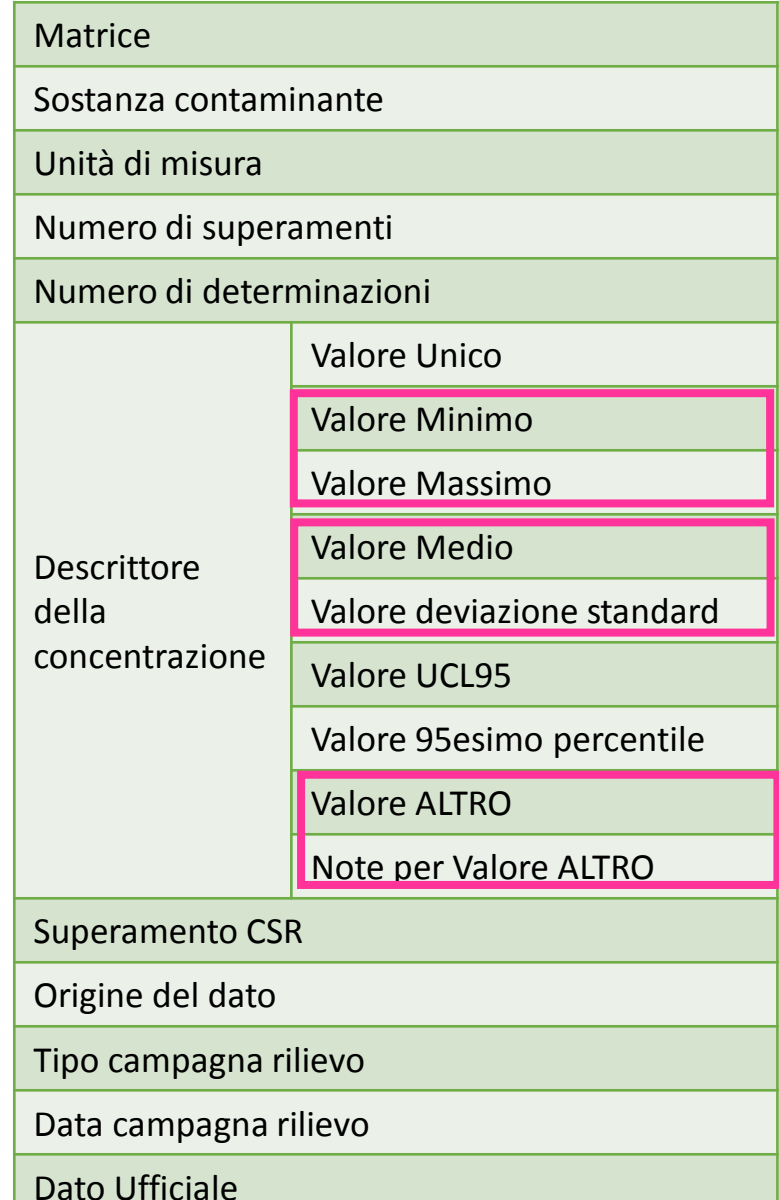

### **BANCA DATI SNPA - CONTAMINANTE**

Dati relativi ai superamenti di CSC o VF

Molteplici descrittori della concentrazione per capitalizzare le informazioni esistenti o facilmente ricavabili dalla documentazione

Monitoraggio ambientale Quali contaminanti? Come sono distribuiti? Quali concentrazioni?

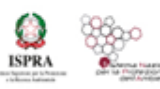

### **BANCA DATI SNPA – TECNOLOGIE E COSTI**

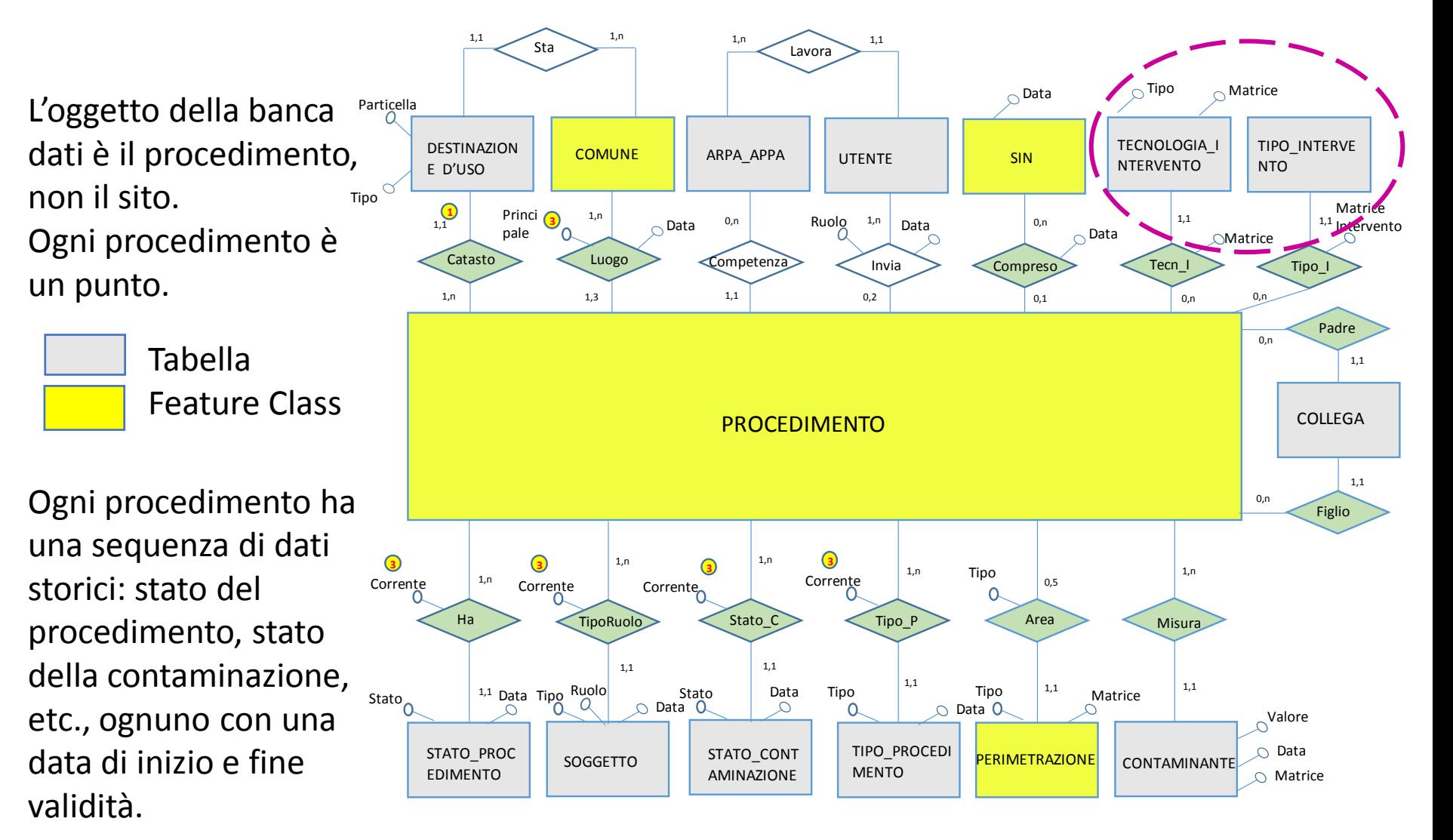

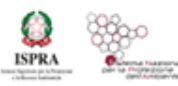

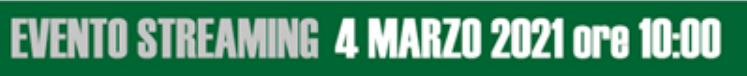

### **BANCA DATI SNPA – TECNOLOGIE E COSTI**

#### **Tipo di intervento**

**Tipo di intervento**

**Matrice di intervento**

**Data di aggiornamento**

**Costo dell'intervento**

**Fonte dei costi**

**Tecnologia di intervento**

**Tipo di tecnologia di intervento**

**Matrice di intervento**

Le tabelle relative al tipo di intervento e alla tipologia di intervento consentiranno finalmente di monitorare i seguenti aspetti

- Che tipo di intervento?
- Quali tecnologie
- Quali i costi?

**Compilazione obbligatoria**

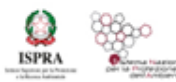

### **BANCA DATI SNPA – RICAPITOLANDO 1/2**

Quadro sullo stato delle bonifiche in Italia relativo a tutti i procedimenti, siano essi in ambito locale o in ambito SIN

Analisi, per ogni singolo procedimento, delle aree coinvolte nei procedimenti di bonifica sia in termini di vincoli amministrativi (perimetrazioni amministrative) che in termini di impatti legati ad una potenziale contaminazione (perimetrazioni tecniche) Valutazioni delle interazioni tra le aree interessate da procedimenti di bonifica ed il territorio

Monitoraggio procedurale che consentirà di

- Individuare eventuali fasi procedurali critiche
- Analizzare le differenze tra procedure ordinarie e semplificate in termini ad esempio di velocità del procedimento, applicazione a contaminazione specifiche,…
- Analizzare se e come il ruolo del soggetto obbligato (responsabile della contaminazione, interessato non responsabile,…) influenzi non solo l'avanzamento del procedimento ma anche le eventuali soluzioni tecniche e tecnologiche adottate
- Valutare la durata dei procedimenti ed eventuali correlazioni con il tipo di procedimento, il ruolo del soggetto obbligato, …

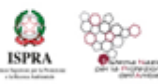

### **BANCA DATI SNPA – RICAPITOLANDO 2/2**

Censimento dei siti orfani

Monitoraggio ambientale in termini di tipologia di contaminanti, distribuzione, valori di concentrazione

Analisi sui tipi di intervento adottati in funzione delle matrici coinvolte (suolo/sottosuolo, acque sotterranee, entrambi) e del tipo, grado ed estensione della contaminazione rilevata e durata degli stessi

Analisi delle tecnologie adottate

Analisi e monitoraggio dei costi

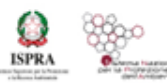

### **TRASMISSIONE DATI**

#### E ORA CHE ABBIAMO LA SCATOLA VEDIAMO COME RIEMPIRLA

#### Template di inserimento/aggiornamento dati

- File xls + shapefile da fornire con file zip
- File xml contenenti i poligoni di perimetrazione in formato WKT

#### Applicazione web per il caricamento e controllo dei dati

Ci sono regole di compilazione e regole di coerenza tra le informazioni

- Alcune agiscono già nel template di inserimento/aggiornamento dati evidenziando errori di compilazione
- Altre regole vengono verificate in fase di upload dei file, in caso non siano rispettate l'upload fallisce e viene prodotto un file con la descrizione degli errori

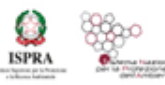

### **VISUALIZZAZIONE DATI**

**EVENTO STREAMING 4 MARZO 2021 ore 10:00** 

Strumento di consultazione on-line delle informazioni contenute in banca dati che, attraverso specifici tools, consente analisi spaziali e degli attributi correlati. Consente inoltre l'integrazione di ulteriori dati locali nonché la produzione di infografiche e la stampa di report.

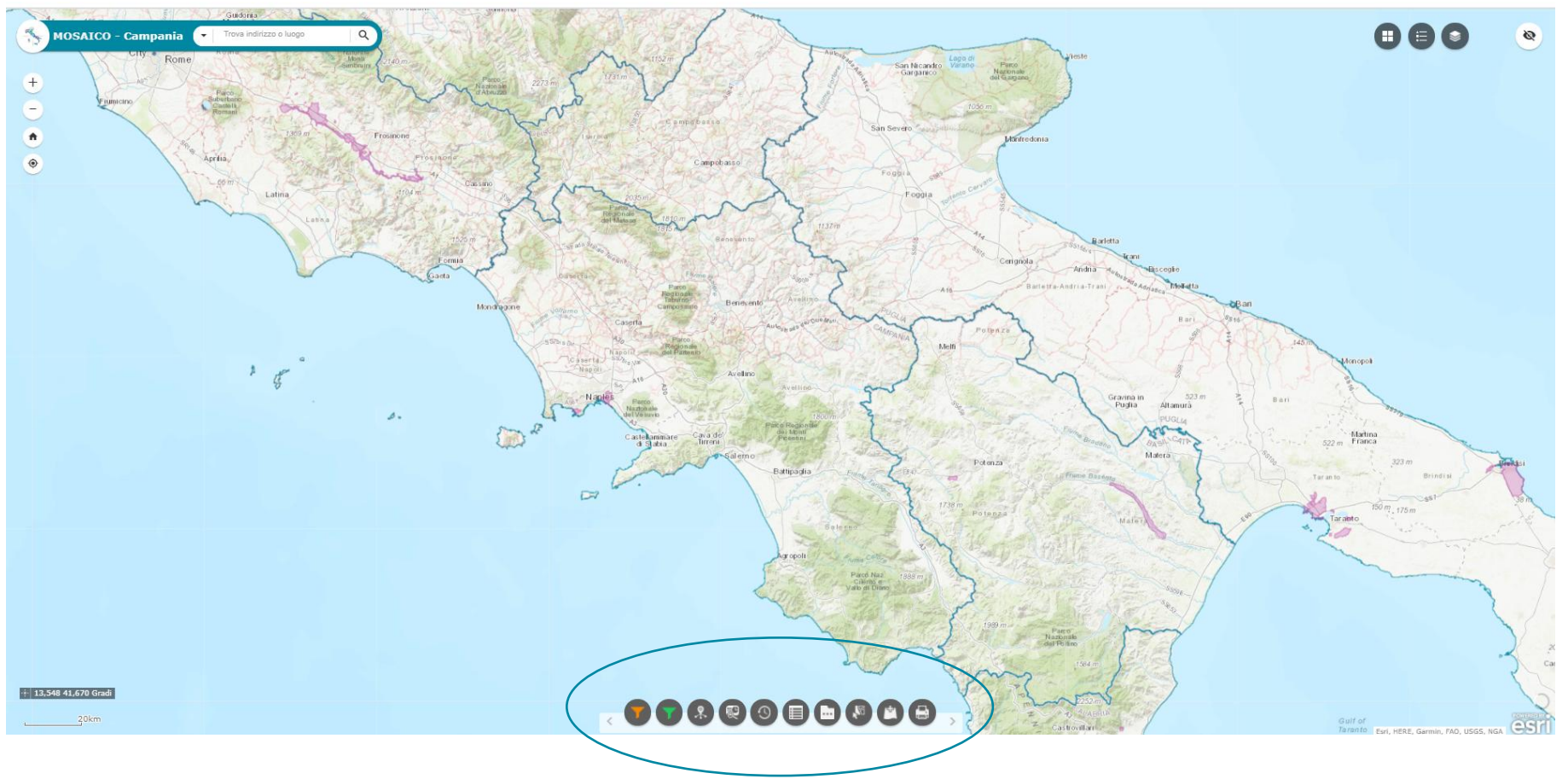

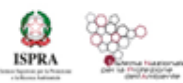

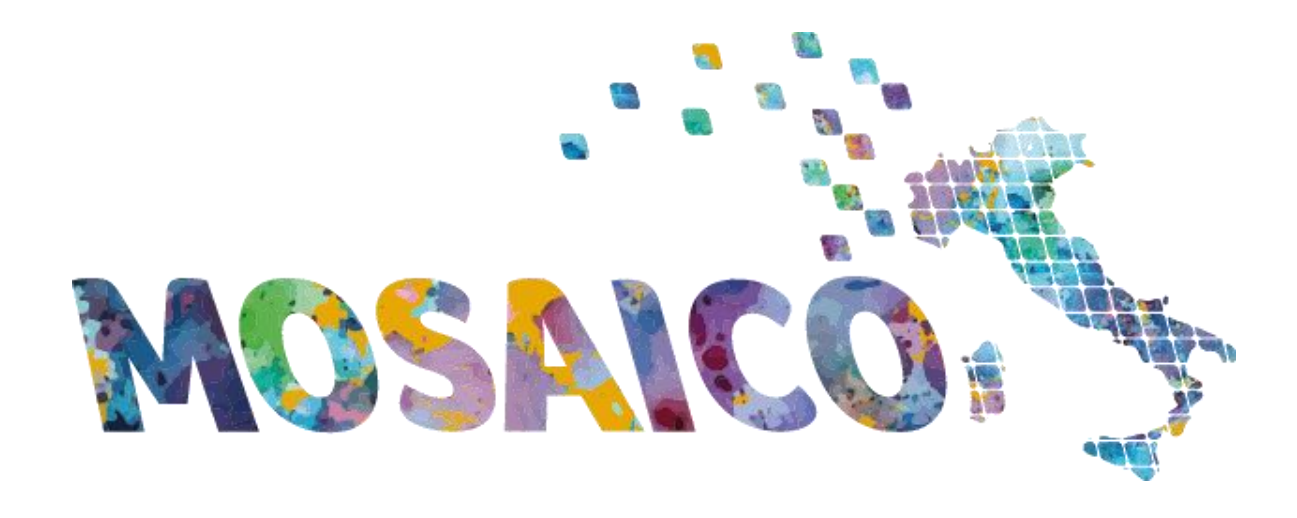

### STATO DELLE BONIFICHE DEI SITI CONTAMINATI IN ITALIA: UNO SGUARDO SUI SITI REGIONALI

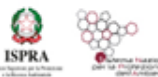

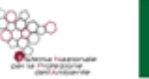

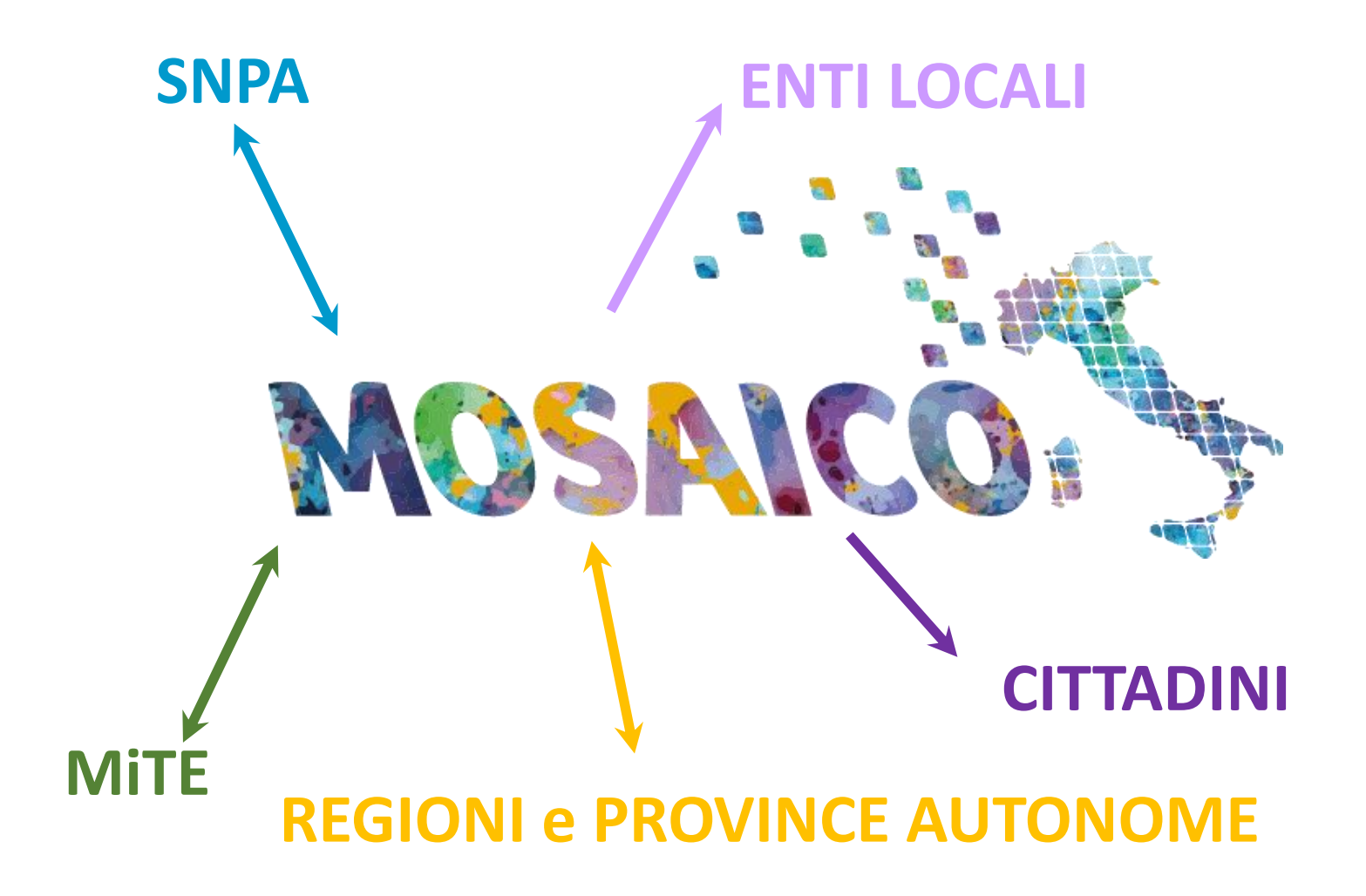

STATO DELLE BONIFICHE DEI SITI CONTAMINATI IN ITALIA: UNO SGUARDO SUI SITI REGIONALI

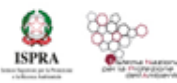

### **A CHE PUNTO SIAMO**

### **Ultimi test** di popolamento **in corso**

**A breve** sarà avviata la **fase di popolamento** che sarà preceduta da un apposito **workshop operativo** sulla predisposizione dei template e sull'applicazione di caricamento dedicato ai colleghi delle ARPA/APPA e Regioni che si occuperanno della trasmissione dei dati.

Stiamo completando la messa a punto del **sito web** che sarà non solo la porta di accesso al sistema ma si propone anche come un punto di riferimento per la tematica

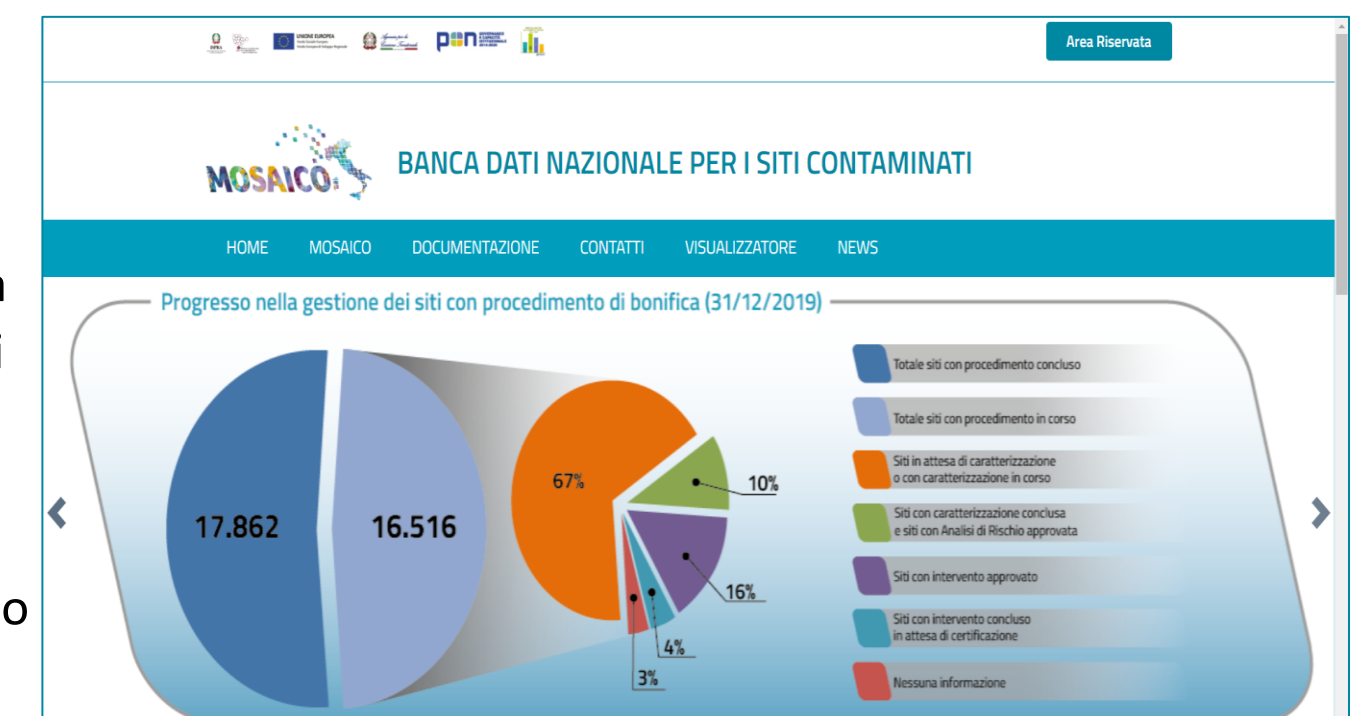

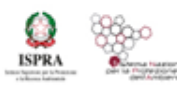

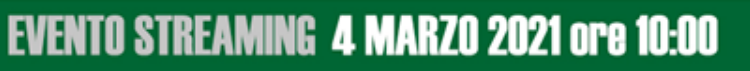

### **RINGRAZIAMENTI**

Un sentito ringraziamento va in primo luogo ai colleghi delle ARPA/APPA Referenti della Rete Referenti VI/01 – Siti Contaminati e ai colleghi delle ARPA/APPA e Regioni che hanno partecipato ai lavori della RR, tutto questo è frutto di un lungo percorso di discussione, condivisione ed omogeneizzazione.

Maria Pia Congi per il suo ruolo determinante nella architettura di tutto il sistema MOSAICO

Paolo Moretti per la creazione del logo di MOSAICO e tutte le elaborazioni grafiche collegate

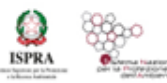

### GRAZIE PER L'ATTENZIONE!

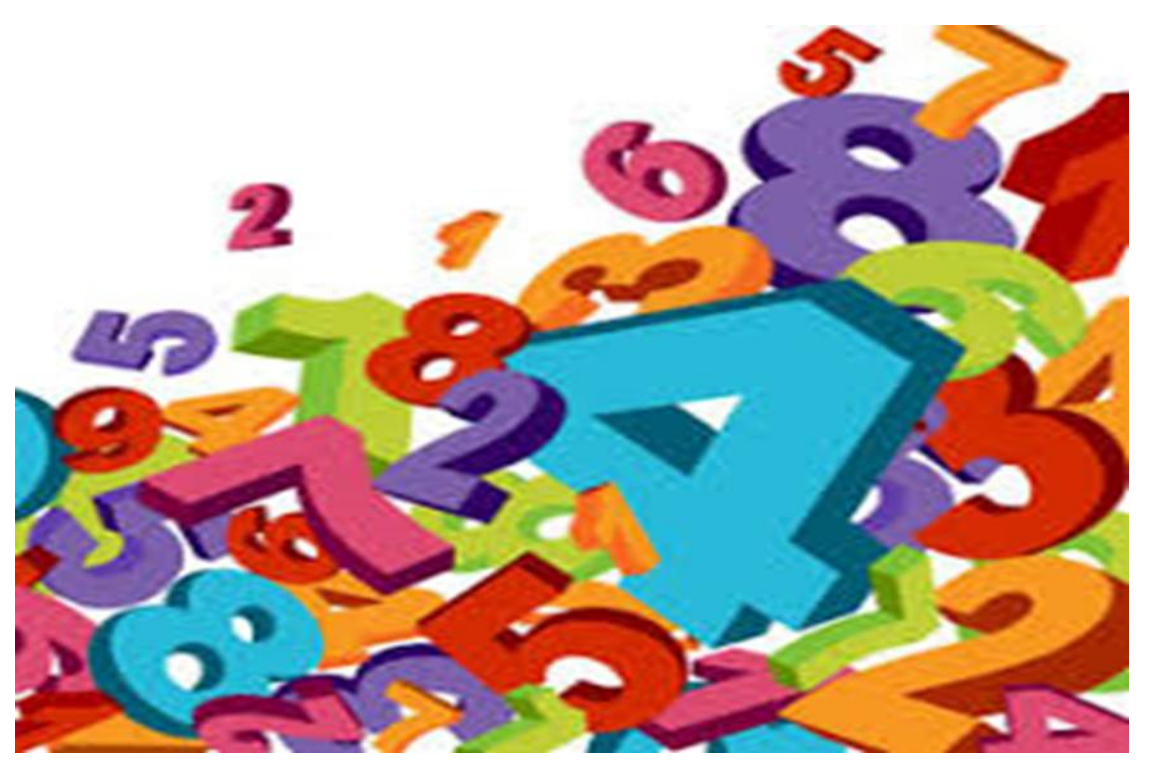

mosaico@isprambiente.it

STATO DELLE BONIFICHE DEI SITI CONTAMINATI IN ITALIA: UNO SGUARDO SUI SITI REGIONALI

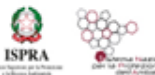

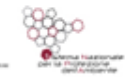